## 27-02-2022-Tour del lago Puyvalador (Real, Odeillo , Puyvalador)

 Hoy nos dirigimos al pueblo de Real, en donde dejamos el coche, para hacer el Tour del Lago Puyvalador, pero ampliado unos kms. más para llegar hasta el Refugio de Bécet, y pasando por los pequeños pueblos de Odeillo de Réal (no confundir con Odeillo-Via, cerca de Font-Romeu) , y Puyvalador.

Salimos de Real en dirección al lago por un camino que lo va bordeando, y confirmamos lo que decimos estas últimas semanas en relación a la poca cantidad de agua que hay, lo mismo que en el lago de Matemale.

Cuando llevemos algo menos de 2 kms. y muy cerca de la presa, dejaremos el camino y subiremos por nuestra derecha en dirección a Odeillo, y una vez en el pueblo, nos desviaremos a nuestra izquierda, por un cómodo y fácil camino hasta llegar a un paso canadiense.

Nosotros seguiremos por la derecha, ya que por la izquierda bajaríamos en dirección a la presa, que será lo que haremos después a la vuelta.

Poco después llegamos a un cruce en forma de "T", y seguiremos por la derecha , hasta llegar al pequeño refugio de Bécet, que aparentemente estaba ocupado, ya que salía humo de la chimenea.

Vemos en el mapa que si continuamos por el camino del refugio, podríamos llegar también a Réal, pero por la montaña, que dejaremos para otro día ya que hoy queremos ir por el lago.

Y en el cruce en forma de "T", de seguir por la izquierda, podríamos llegar a Puyvalador.

Una vez en el refugio, volvemos por el mismo camino, hasta llegar de nuevo al paso canadiense, pero allí continuamos por la derecha para ir bajando a la presa, y junto a ella un monumento a Joachim Estradé, ingeniero y constructor de la presa de Puyvalador.

Cruzando la presa y subiendo unas escaleras llegaremos al pueblo de Puyvalador, y desde allí intentamos seguir de nuevo el borde del lago.

Decimos que lo intentamos, porque poco después de salir de Puyvalador, nos encontramos con la desembocadura del rio Galba en el lago, que nos corta el paso, ya que lleva mucha agua y no es posible cruzarlo, a menos que vayamos hacia la carretera y crucemos el puente.

Pero para ello tenemos que descender un corto y bastante fuerte tramo, para evitarnos tener que volver atrás hasta Puyvalador y caminar luego por la carretera.

Una vez cruzamos el puente, a la izquierda vemos el camino que nos llevará a Real después de unos 2.2 Kms. y en el que podemos acercarnos un poco al agua en una zona con bastante hielo acumulado.

En verano podríamos haber caminado todo el recorrido por el borde del agua, pero con el hielo hemos preferido no hacerlo, por temor a quedar bloqueados en algún sitio y tener que volver atrás.

**Distancia total** : 11.570 m. **Desnivel acumulado (s/Wikiloc)** : 207 m. **Alturas mín/máx. :** 1.410 m./ 1.582 m. **Tiempo / velocidad total** : 4 h. 02 m. / 2'86 km/h. **Tiempo / velocidad movimiento** : 2 h. 58 m. / 3'90 km/h.

**Album de fotos**

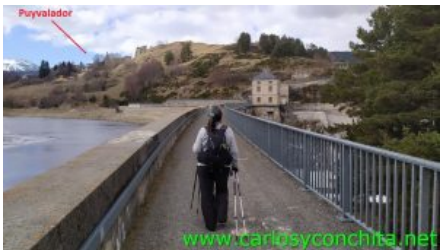

## **Mapa y track de la ruta**]

Pulsando sobre los waypoints del mapa, se puede ver una foto del sitio.

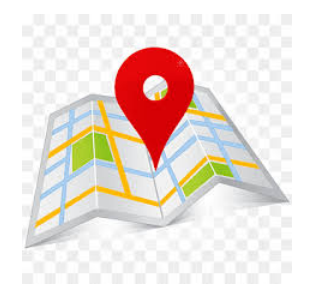

**Wikiloc** 

## wikilec

Si te ha gustado, compártelo en tu red favorita o envíanos tu comentario.

Muchas gracias !

Suscribete si quieres recibir un mail cuando publiquemos nuevas rutas : no enviamos publicidad y como máximo enviamos 2 mails al mes

Pulsa aquí para suscribirte

Puedes imprimir esta publicación o guardarla en diferentes formatos :

Para facilitar la impresión, se ha reducido considerablemente el tamaño de las fotos, pero si deseas imprimir sin fotos, aconsejamos guardarlo como ?doc?, y antes de imprimirlo, eliminar las fotos